# **Diseño e implementación de un sistema electrónico para el control de un simulador de trauma**

B. Larraga García<sup>1</sup>, R.H. Mejía Blanco<sup>1</sup>, J. Rubio Bolívar<sup>2</sup>, M. Quintana Díaz<sup>2</sup>, A. Gutiérrez Martín<sup>1</sup>

<sup>1</sup> Departamento de Fotónica y Bioingeniería, ETSI de Telecomunicación, Universidad Politécnica de Madrid, Madrid. España, {rafaelmejia.0495}@gmail.com, {blanca.larraga, a.gutierrez}@upm.es

2 Instituto de Investigación IdiPAZ, Hospital Universitario La Paz, Madrid. España. {javier84.rubio, mquintanadiaz}@gmail.com

#### **Resumen**

*El trauma es la principal causa de muerte en personas menores de 45 años y una de las principales causas de muerte en el mundo. Sin embargo, las muertes causadas por shock hipovolémico como consecuencia de un trauma son potencialmente prevenibles. Se han identificado que las lesiones que se presentan en la pelvis y en las extremidades inferiores provocadas por accidentes de tráfico producen una mayor probabilidad de muerte cuando el sangrado no se localiza rápidamente. Es por esto que entrenar mediante la simulación clínica a profesionales médicos para la atención de pacientes que sufren un trauma de esta naturaleza es clave. El objetivo de este trabajo es diseñar un sistema electrónico que controle un simulador de trauma creando diferentes escenarios clínicos que ayuden a los equipos médicos a entrenar y mejorar las técnicas y habilidades necesarias para detener eficazmente las situaciones de sangrado como consecuencia de un trauma.* 

## **1. Introducción**

El shock hipovolémico es una consecuencia de un trauma que, aunque potencialmente prevenible, aumenta el riesgo de mortalidad durante el tratamiento del paciente por la importante pérdida de sangre que irriga los tejidos [1]. En situaciones críticas, los mecanismos de compensación por la pérdida de sangre no son suficientes y las transfusiones de sangre son necesarias para salvar las vidas de los pacientes [2,3,4].

El volumen de sangre en un adulto representa el 7 por ciento del peso del cuerpo (70 ml/kg de peso). Así pues, el shock hipovolémico puede clasificarse en cuatro niveles, tal y como se muestra en la Tabla 1 [5].

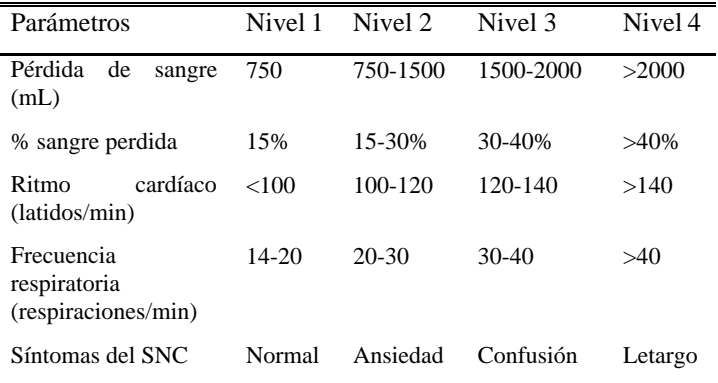

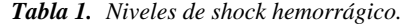

El primer objetivo de los clínicos en situaciones de trauma es restablecer el volumen de sangre, parando las hemorragias que pudieran existir y aplicando protocolos frente a hemorragias masivas.

Así pues, para poder ofrecer una mejor atención a pacientes en estas situaciones, se han diseñado programas de simulación que permitan reproducir escenarios lo más realistas posible. En este artículo se diseña un sistema electrónico que controlará esos escenarios para traumas pélvicos y traumas en extremidades inferiores. Adicionalmente, este sistema recabará información acerca de las actuaciones realizadas por los clínicos que están practicando los escenarios simulados. De esta manera se podrá obtener feedback a tiempo real de las actuaciones llevadas a cabo por los clínicos.

El artículo se organiza de la siguiente manera: en la Sección 2 se presenta el diseño hardware realizado. La Sección 3 explica el diseño firmware para el correcto funcionamiento del sistema electrónico. En la Sección 4 se presentan los resultados y la validación del sistema desarrollado. Por último, la Sección 5 presenta las conclusiones.

# **2. Diseño hardware**

Teniendo en cuenta el importante riesgo y las consecuencias de las lesiones causadas por un trauma, la propuesta de crear un sistema electrónico basado en módulos capaces de simular diferentes escenarios se centrará en la automatización de los principales tipos de lesiones. El principal objetivo del diseño hardware es que el sistema electrónico envíe y reciba información de un simulador a tiempo real. Este simulador utilizará actuadores para producir los escenarios de trauma y sensores para evaluar las acciones llevadas a cabo por el personal clínico.

El diseño hardware presentado en esta Sección se instalará en un simulador que no es el foco de este trabajo. No obstante, este sistema electrónico se integrará dentro de ese simulador para poder recrear los diferentes escenarios de trauma.

#### **2.1. Trauma pélvico**

La pelvis es una estructura ósea que se compone de tres partes principales: el ilion, el pubis y el isquion [6] y cuyos huesos principales se muestran en la Figura 1.

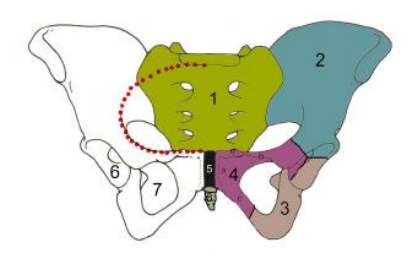

*Figura 1.Huesos de la pelvis:1. Sacro, 2. Ilion, 3. Isquion, 4. Pubis, 5. Sínfisis del pubis, 6. Acetábulo, 7. Anillo pélvico. 8. Coxis. [7]*

Cuando existe una fractura pélvica, la primera maniobra a realizar es la colocación de un cinturón pélvico. Es importante conocer el impacto que esta colocación tiene en la fractura, así como su ubicación. Para que esta maniobra sea eficiente, el cinturón pélvico debe colocarse a la altura del trocánter mayor [8].

En el simulador se definen diferentes tipos de fracturas según el sistema de clasificación Tile [9], que clasifica las fracturas de pelvis en:

- Fracturas tipo A: fracturas estables.
- Fracturas tipo B: fracturas que causan inestabilidad rotacional siendo parcialmente inestables.
- Fracturas tipo C: fracturas que producen inestabilidad rotacional y vertical. Estas fracturas son inestables.

Mediante actuadores electromecánicos se crearán estos diferentes tipos de fracturas insertándolos entre las fisuras de la pelvis. Además, se instalarán sensores ópticos junto con los actuadores para obtener información acerca de la unión de los huesos fracturados una vez se coloque un cinturón pélvico. Finalmente, se colocarán también sensores de contacto que proporcionarán una señal de salida binaria con respecto a la posición del cinturón pélvico colocado, determinando si es correcta su colocación o no. Así pues, nuestro sistema electrónico tendrá que enviar y recibir información de estos dispositivos en tiempo real.

## **2.2. Trauma extremidades inferiores**

Para el diseño de una lesión de trauma en extremidades inferiores se han creado escenarios de simulación para que los clínicos puedan practicar maniobras de control de hemorragias: presionando manualmente o mediante la colocación de un torniquete. Hay que tener en cuenta los vasos sanguíneos principales que irrigan la extremidad inferior y producir diferentes tipos de hemorragias en función de si el sangrado es arterial o venoso o si ambos ocurren a la vez siendo pulsátil el arterial y continuo el venoso. Para ello, se utilizarán bombas hidráulicas. Se colocarán sensores de contacto para dar información sobre la colocación del torniquete, puesto que debe situarse entre 5 y 10 cm por encima de la herida [10]. Además, se colocarán sensores de presión para evaluar la presión que está ejerciendo el torniquete o la presión manual que el clínico está aplicando sobre la herida. De nuevo, el sistema electrónico tendrá que enviar y recibir información de todos estos dispositivos produciendo diferentes escenarios y evaluando la respuesta frente a los mismos en tiempo real.

## **2.3. Microcontrolador y conexión electrónica**

El microcontrolador seleccionado es el STM32F446 de ST microelectronics. Este microcontrolador es un Arm Cortex-M4 de 32-bits que puede operar a una frecuencia de 180 MHz.

En la Figura 2 se presenta la conexión de los sensores y actuadores con el microcontrolador. Adicionalmente se utiliza un sistema de monitorización basado en Labview de National Instruments, que se comunica con el microcontrolador a través del puerto serie.

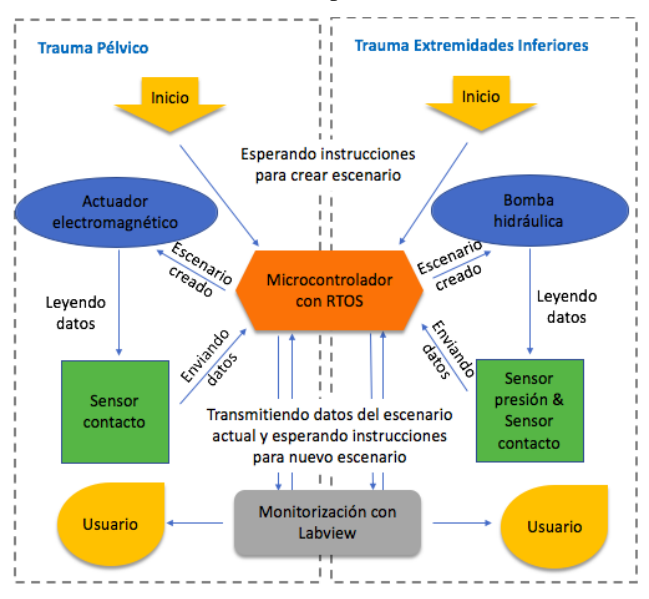

*Figura 2.Esquema de funcionamiento del sistema electrónico para simulación de trauma.*

Dependiendo del escenario que los clínicos quieran simular, el microcontrolador envía instrucciones para crear los escenarios y recibe información de las actuaciones que se están llevando a cabo en tiempo real de los diferentes sensores. Además, toda esta información en tiempo real se mostrará en una interfaz gráfica que los clínicos verán durante la simulación.

# **3. Diseño firmware**

El firmware ha sido desarrollado utilizando el STM32CubeIDE de ST, que permite configurar los diferentes periféricos y tareas en tiempo real.

#### **3.1. Configuración del microcontrolador**

Esta plataforma está basada en C/C++ y permite generar el código, compilar y depurar. Adicionalmente, para desarrollar este sistema electrónico se necesitan realizar tareas programadas en tiempo real por lo que se configurará un sistema operativo a tiempo real, en concreto FreeRTOS.

Adicionalmente, tal y como se puede ver en la Figura 3, se utilizará un conversor analógico digital (ADC) para los sensores de presión, acceso directo a memoria (Direct Memory Access, DMA) para optimizar la configuración del ADC y una modulación de anchura de pulsos (Pulse Width Modulation, PWM) para controlar las bombas hidráulicas que permitirán los diferentes sangrados. Los sensores de contacto se configuran como pines digitales con una resistencia pull-down.

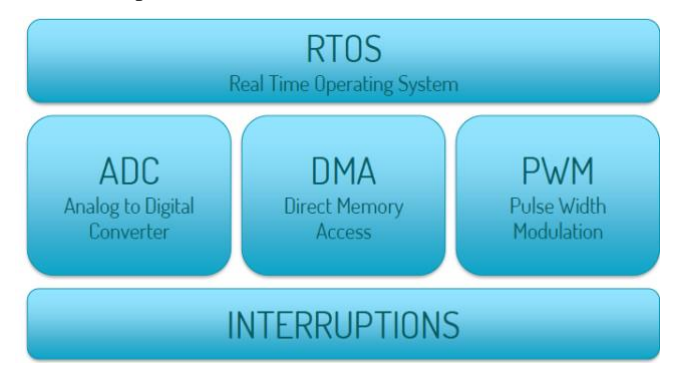

*Figura 3.Esquema de componentes principales utilizados para el desarrollo del software.*

#### **3.2. Programación del software**

Tras la configuración de los pines de entrada y de salida, el ADC para la lectura de las entradas analógicas, el PWM para el control de las bombas y las interrupciones para manejar los actuadores, se inicializa la declaración de las diferentes variables y las tareas del sistema operativo en tiempo real; en concreto:

- Una tarea que generará una rutina de interrupción (Interruption Service Routine, ISR) a través de UART.
- Una tarea en FreeRTOS para la simulación del trauma pélvico. Esta tarea generará una fractura pélvica a seleccionar entre los diferentes tipos presentados y evaluará la posición del cinturón pélvico así como el impacto del mismo en la unión de las fracturas pélvicas simuladas.
- Una tarea en FreeRTOS para la simulación del trauma de extremidades inferiores. Esta tarea generará un escenario hemorrágico a seleccionar entre diferentes tipos de hemorragias que se pueden dar y evaluará la presión ejercida para cortar la misma así como la maniobra realizada: presión manual o aplicación de torniquete. Adicionalmente se evaluará la colocación del torniquete en caso de que se haya colocado.

## **4. Protocolos de simulación**

#### **4.1. Implementación en Labview**

Para mostrar los datos que se trasmiten por UART a los clínicos que están llevando a cabo las simulaciones, se necesita de un programa que permita el control y el análisis de los mismos para mostrarlos.

Labview es un software para el control y procesamiento de datos. La característica más importante es que permite integrar muy fácilmente las medidas realizadas y representar diagramas lógicos complejos incluyendo el desarrollo de algoritmos de análisis de datos y el diseño de interfaces gráficas a medida. Así pues, se establecerá el flujo de datos e información que se muestra en la Figura 4. En la parte superior se muestra el flujo para el envío de datos

desde Labview y a través del VISA Serial Port al microcontrolador, que ejecutará las acciones de los diferentes escenarios de trauma. De esta manera llegará la información a los actuadores que generarán los diferentes escenarios de trauma, ya sea pélvico o de las extremidades inferiores.

En la parte inferior de la Figura 4, se muestra el flujo de datos cuando se recibe información de los sensores, la cual se leerá mostrando en Labview los indicadores pertinentes. Esto permite que el entrenamiento sea muy completo proporcionando información a los clínicos del impacto que tienen sus actuaciones en tiempo real.

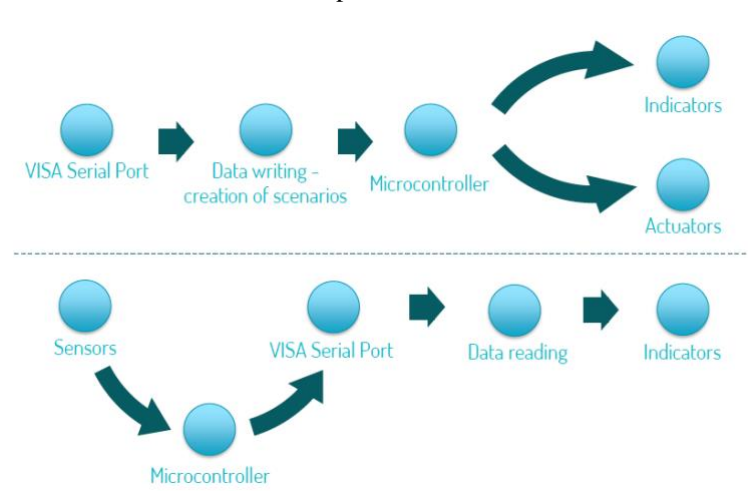

*Figura 4.Esquema de flujo de datos e información entre microcotrolador y Labview.*

## **4.2. Diseño software**

Una vez realizada esta implementación, se ha desarrollado una interfaz gráfica que permite mostrar las diferentes simulaciones así como las acciones llevadas a cabo por los clínicos en formación a lo largo de las mismas.

Primero es necesario seleccionar qué tipo de trauma se va a emular, un trauma pélvico o un trauma en extremidades inferiores. Posteriormente, para poder validar tanto el hardware como el software desarrollado, se desarrollan diferentes escenarios para ambos tipos de trauma. En la Figura 5 se presenta una fractura de pelvis mostrando visualmente los actuadores que se activan para producir la rotura, así como si el cinturón pélvico se ha colocado o no. En caso de colocarse, se indicará si la posición ha sido la adecuada y el efecto que ha tenido el cinturón en la unión de las estructuras óseas fracturadas.

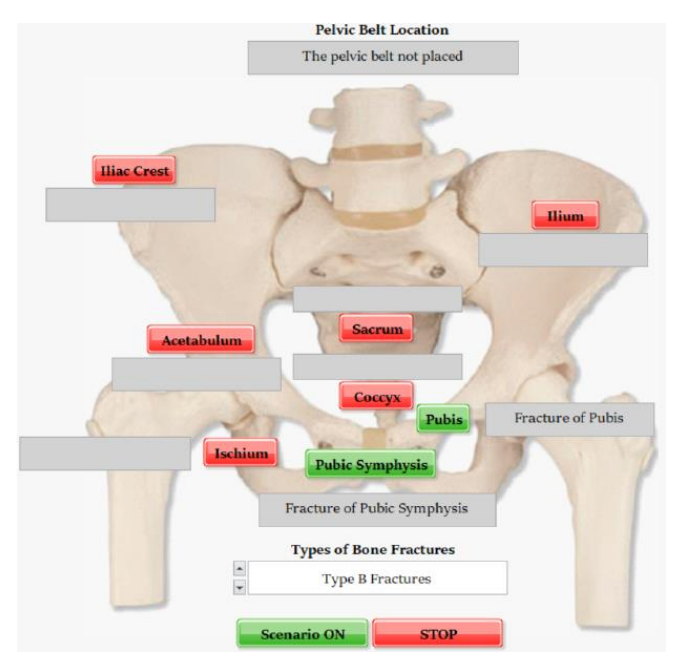

*Figura 5.Interfaz gráfica de Labview para la simulación de un trauma pélvico.* 

Igualmente se desarrollarán escenarios para trauma de extremidades inferiores (ver Figura 6). En este caso se muestra el tipo de hemorragia así como la presión ejercida sobre la herida y la posición del torniquete en caso de que haya sido colocado. También se incluye información acerca de la frecuencia cardíaca y del porcentaje se sangre perdido que se obtendrá del escenario creado y la evolución del mismo.

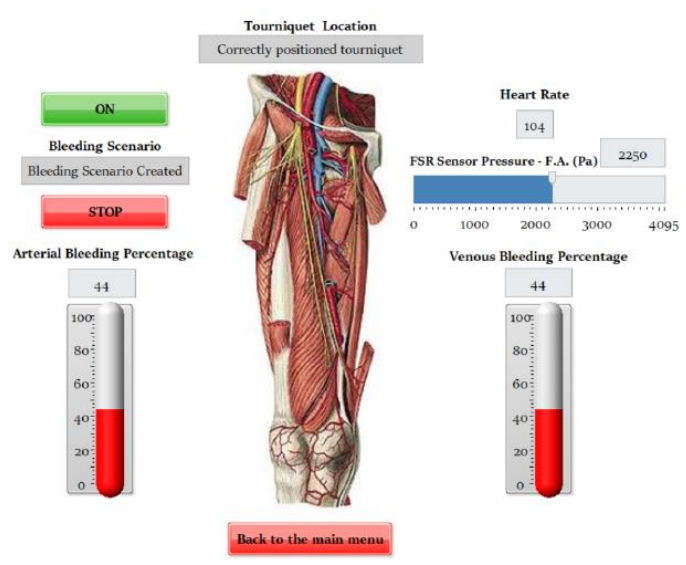

*Figura 6.Interfaz gráfica de Labview para la simulación de una trauma en extremidades inferiores.* 

## **5. Conclusiones**

El principal objetivo de este trabajo ha sido el diseño e implementación de un sistema electrónico que permita realizar diferentes escenarios de simulación para el entrenamiento de habilidades y técnicas necesarias para atender a pacientes de trauma y recabe información acerca de las actuaciones de los clínicos en formación.

El entrenamiento continuo a través de este sistema electrónico ayuda a mejorar las técnicas y habilidades necesarias permitiendo un aprendizaje más rápido y automatizado por lo que permitirá tener integradas las técnicas aprendidas de una manera muy eficiente.

Este sistema mejora la innovación en sistemas de simulación al permitir una realimentación continua entre un emulador físico y una interfaz gráfica. En esta última se muestra toda la información necesaria para que los clínicos puedan llevar a cabo su formación en este tipo de escenarios.

# **Referencias**

- [1] David F Gaieski and ME Mikkelsen. Definition, classification, etiology, and pathophysiology of shock in adults. UpToDate, Waltham, MA. Accessed, 8:17, 2016.
- [2] David S Kauvar and Charles E Wade. The epidemiology and modern management of traumatic hemorrhage: Us and international perspectives. Critical Care, 9(5):S1, 2005.
- [3] D Thomas, M Wee, P Clyburn, I Walker, K Brohi, P Collins, H Doughty, J Isaac, PM Mahoney, and L Shewry. Association of anaesthetists of great britain and ireland. Blood transfusion and the anaesthetist: management of massive haemorrhage. Anaesthesia, 65(11):1153-1161, 2010.
- [4] M Víctor Parra. Shock hemorrágico. Revista Médica Clínica Las Condes, 22(3):255-264, 2011.
- [5] Guillermo Gutierrez, David Reines, and Marian E Wulf-Gutierrez. Clinical review: hemorrhagic shock. Critical care, 8(5):373-381, 2004.
- [6] Merckmanuals. Fracturas de la pelvis. URL: [https://www.merckmanuals.com/es-us/hogar/traumatismos](https://www.merckmanuals.com/es-us/hogar/traumatismos-y-envenenamientos/fracturas/fracturas-de-la-pelvis)[y-envenenamientos/fracturas/fracturas-de-la-pelvis](https://www.merckmanuals.com/es-us/hogar/traumatismos-y-envenenamientos/fracturas/fracturas-de-la-pelvis), 2017.
- [7] Fractura de pelvis. URL: <https://www.wikiwand.com/es/Fracturadepelvis>; 2019.
- [8] TJ Bonner, WGP Eardley, N Newell, S Masouros, JJ Matthews, I Gibb, and JC Clasper. Accurate placement of a pelvic binder improves reduction of unstable fractures of the pelvic ring. The Journal of bone and joint surgery. British volume, 93(11):1524-1528, 2011.
- [9] Medigraphic. Clasicación de las fracturas de pelvis. PDF: [https://www.medigraphic.com/pdfs/orthotips/ot-](https://www.medigraphic.com/pdfs/orthotips/ot-2008/ot084e.pdf)[2008/ot084e.pdf](https://www.medigraphic.com/pdfs/orthotips/ot-2008/ot084e.pdf), 2008.
- [10] Carlos de Benito Álvarez. El torniquete: Una revisión de sus indicaciones actuales y una propuesta para su empleo por socorristas de emergencias en la atención extrahospitalaria. Asociación Española de Socorristas de Emergencias, 1(4):1- 11, 2008.